Comment représenter un graphe à l'aide de vector(s)

# Buts:

• Comparer les forces/faiblesses de différents choix pour représenter les liens entre les noeuds d'un graphe

# Plan:

**COM-112(a)**

- Rappel sur la mise en oeuvre de vector (sem1 Topic12)
- Représentation d'un graphe par un ensemble de Noeuds
- Liens: 1ière stratégie avec des pointeurs (catastrophique)
- Liens: Mise en oeuvre avec des indices (gérable mais gros risques d'erreur)
- Liens: 2ième stratégie avec des pointeurs (gérable)

## Rappel sur la mise en oeuvre de **vector** (sem1 Topic12)

Rappel : l'opérateur **sizeof(type)** appliqué à un **type** de donnée nous fournit le nombre d'octets occupés par une variable de ce **type** en mémoire.

Observation intéressante: **sizeof(vector<type>)** renvoie toujours le même nombre d'octets quel que soit le **type** de donnée. De même, **sizeof(variable),** où **variable** est une instance de **vector** d'un type donnée, donne toujours le même nombre d'octets quel que soit le nombre d'éléments du **vector**.

Comment est-ce possible ? L'implémentation de **vector** n'est pas documentée mais de nombreux ouvrages suggèrent qu'une instance de **vector** contient seulement *3 pointeurs*. Ces pointeurs mémorisent les adresses suivantes du tas (*heap*):

- Le **début des données**
- Juste après la **fin des données**
- Juste après la fin de la **capacité** réservée

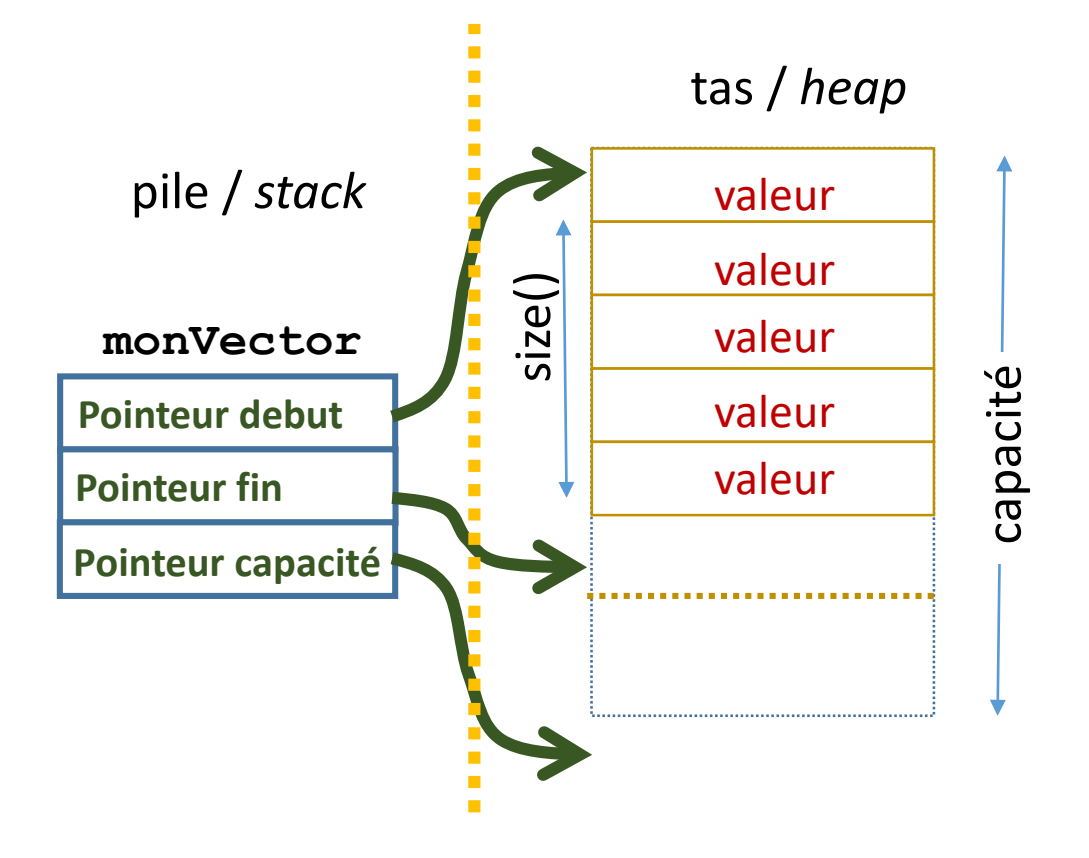

## Représentation d'un graphe par un ensemble d'instance de Noeuds

Un graphe est représenté au moins par un **ensemble de nœud** et par la **connectivité** de ces noeuds

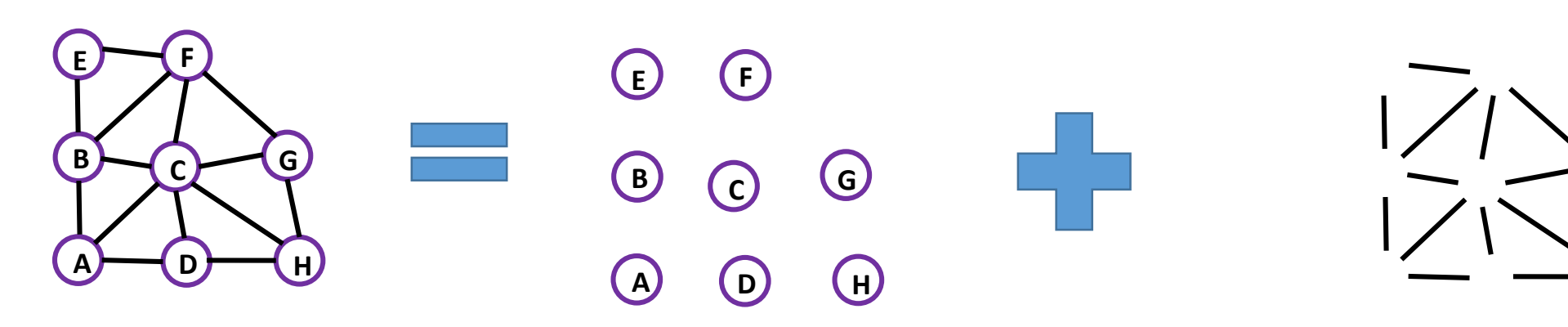

#### Chaque nœud mémorise des *attributs spécifiques à l'application*

- Cet ensemble est *dynamique* car on veut pouvoir ajouter/enlever des nœuds.
- On pose aussi qu'il n'a pas besoin d'être trié

**COM-112(a)**

1ière conclusion: un **vector** convient parfaitement pour mémoriser **l'ensemble des noeuds.**

Il existe deux approches pour représenter la **connectivité** du graphe (l'information des *nœuds voisins*). Supposons qu'on ait N nœuds:

- 1. Une matrice NxN de booléens est trop coûteuse en mémoire
- 2. Nous choisissons de construire une **liste d'adjacence** *= les voisins* pour chaque nœud.

2ième conclusion: un **vector** convient parfaitement pour mémoriser **chaque liste d'adjacence.**

3ième conclusion: chaque nœud mémorise aussi un **vector** pour sa **liste d'adjacence.**

**Représentation par vector de noeuds, chaque noeud ayant un vector de liens (liste d'adjacence)**

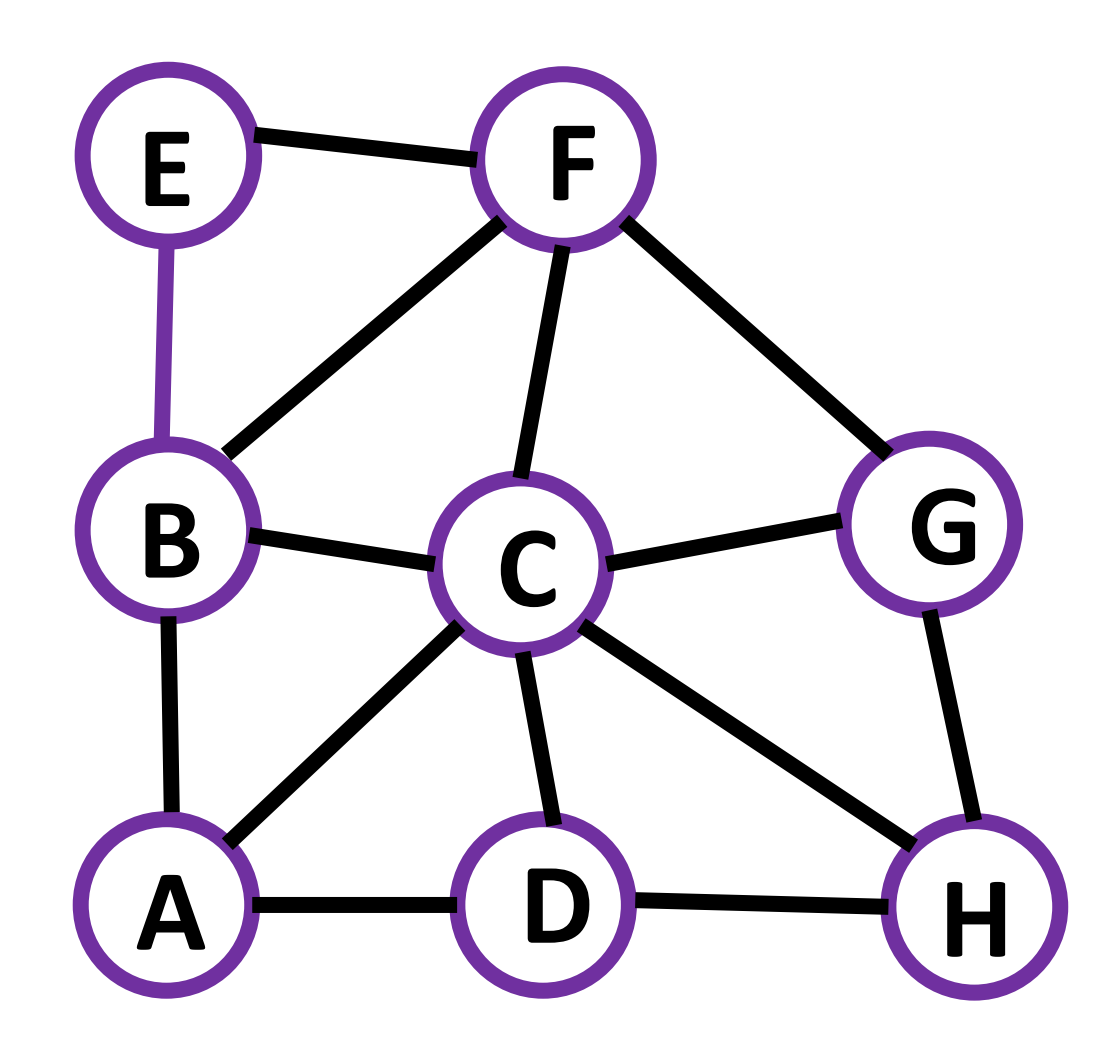

**COM-112(a)**

EPFL

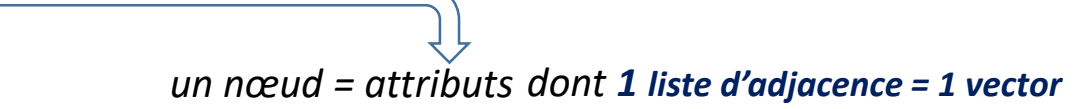

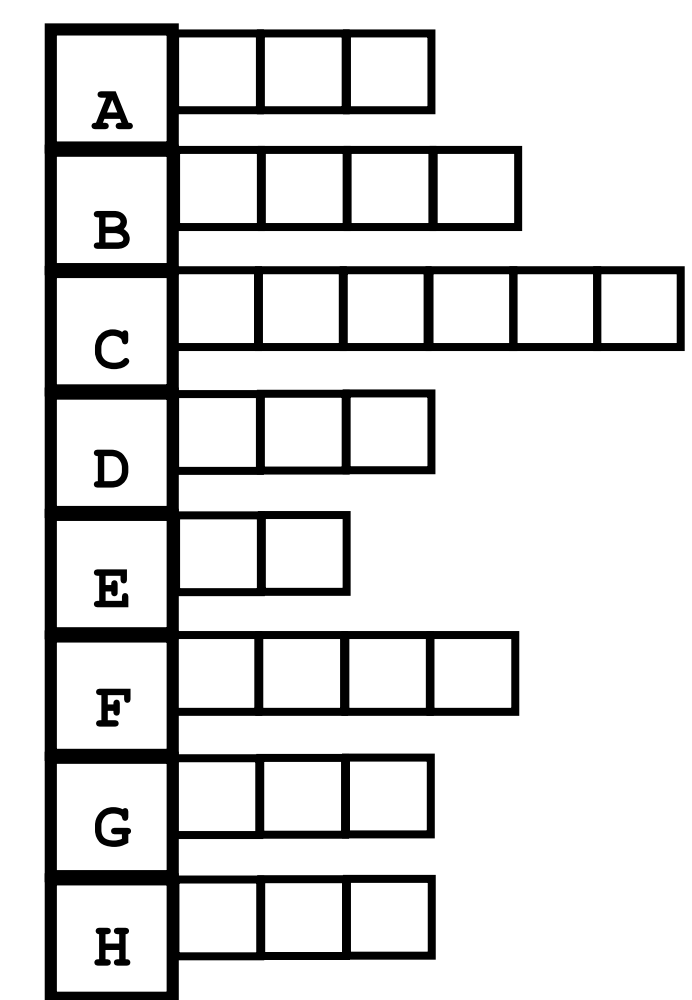

Quelle est la nature de l'information définissant un lien vers un nœud voisin ?

## Liens: 1ière stratégie avec des pointeurs (catastrophique)

**1ière stratégie**: (cours du sem1) Pourquoi pas un pointeur vers un nœud ?

Supposons que nous disposons de la classe **Nœud** qui mémorise

1. les attributs du nœud

**COM-112(a)**

2. dont un **vector<Nœud\*> link** des pointeurs vers les nœuds voisins **<sup>A</sup>**

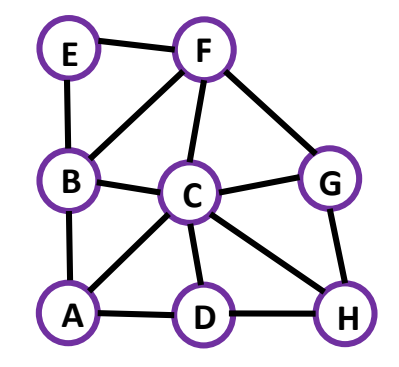

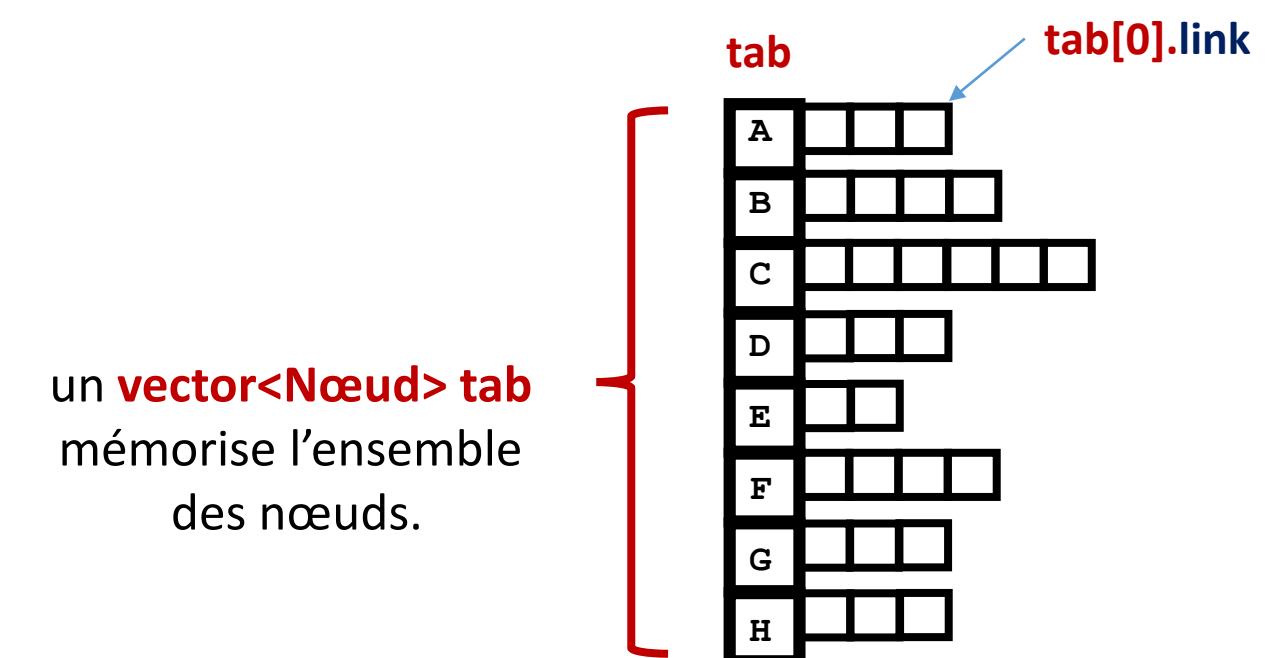

Chaque élément du vector **link** d'un nœud mémorise l'adresse des nœuds voisin. Par exemple pour le nœud **D**, dont les nœuds voisins sont **A**, **C** et **H**:

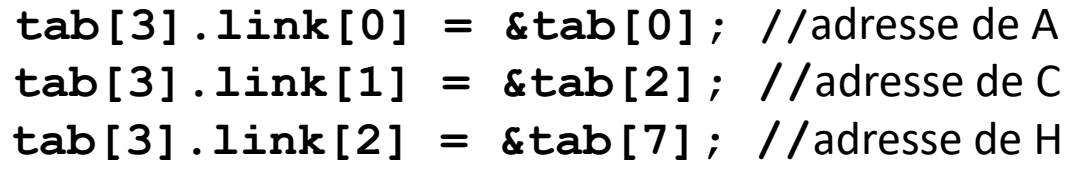

**Question**: pourquoi ce type de lien va-t-il produire des bugs à plus ou moins long terme ?

**Question**: pourquoi ce type de lien va-t-il produire des bugs à plus ou moins long terme ? (suite)

**0.0**

**1.0**

Examinons cet exemple d'exécution d'un programme qui agrandit plusieurs fois un **vector** avec **push\_back()** et qui examine où sont rangées les données en mémoire.

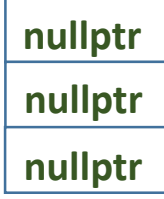

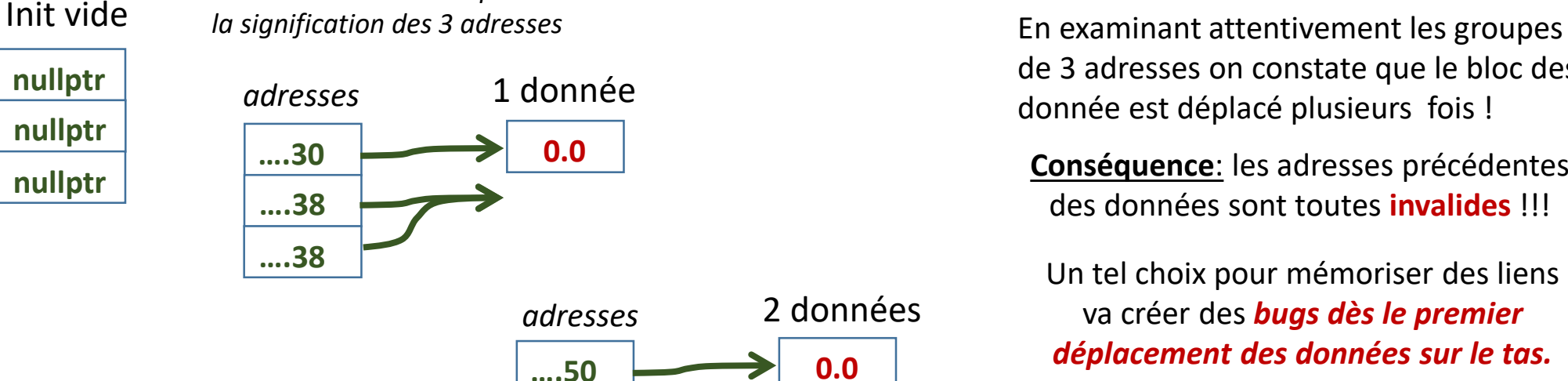

*Revoir le dessin du slide 2 pour avoir* 

**….60**

**….60**

de 3 adresses on constate que le bloc des  $\Box$ 1 donnée<br>donnée est déplacé plusieurs fois !

> **Conséquence**: les adresses précédentes des données sont toutes **invalides** !!!

Un tel choix pour mémoriser des liens va créer des *bugs dès le premier déplacement des données sur le tas.*

 $0x7ffc7c16aff0$ 

0x153d030 0x153d038 0x153d038

0x153d050 0x153d060 0x153d060

0x153d070 0x153d088 0x153d090

0x153d070 0x153d090 0x153d090

0x153d0a0 0x153d0c8 0x153d0e0

0x153d0a0 0x153d0d0 0x153d0e0

 $0x15300a0$ 0x153d0d8  $0x153d0e0$ 

 $0x15300a0$  $0x153d0e0$  $0x153$ d0e0

 $0x153d0f0$ 0x153d138 0x153d170

 $0x153d0f0$ 0x153d140 0x153d170

Performances : Déclarer le **vector** avec sa **dimension** dès qu'elle est connue à l'exécution *puis travailler avec des indices sur l'espace réservé* au lieu de faire de nombreux push\_back. 돈P돈

**COM-112(a)**

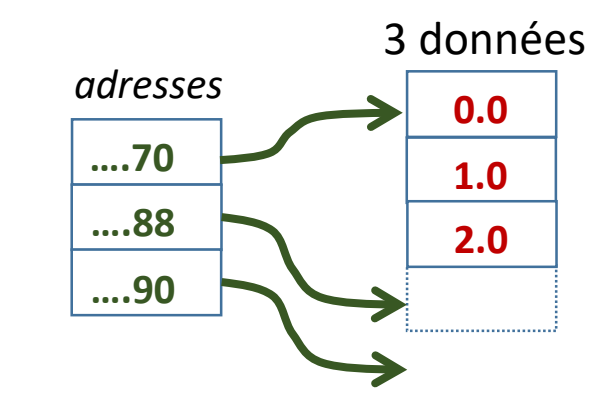

Liens: Mise en oeuvre avec des indices (gérable mais gros risques d'erreur)

**motivation**: un indice d'élément de vector peut faire office de lien La définition de la classe **Nœud** change légèrement:

1. les attributs du nœud

**COM-112(a)**

2. dont un **vector<unsigned> link** des indices des nœuds voisins **<sup>A</sup>**

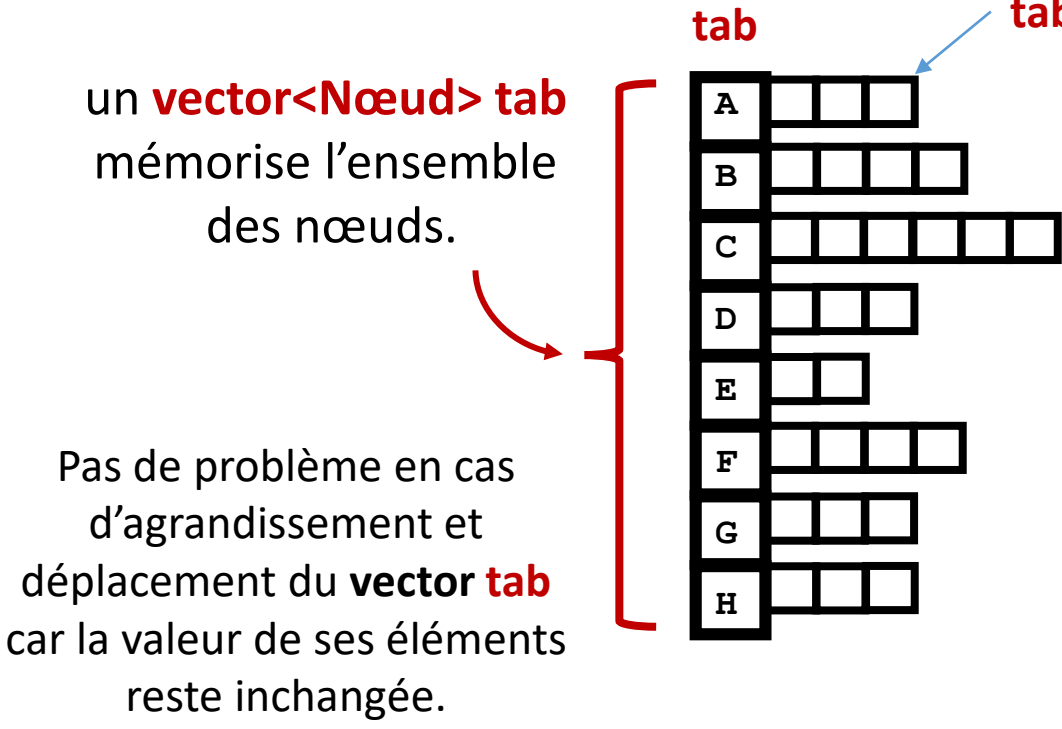

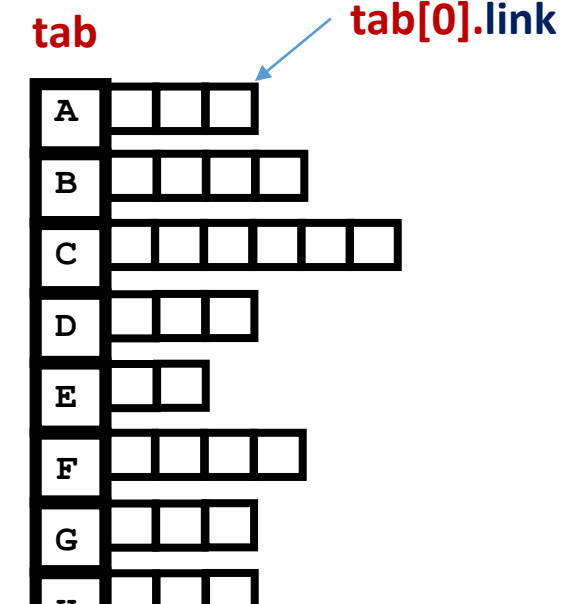

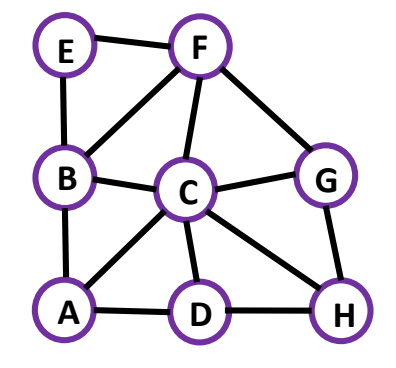

Chaque élément du vector **link** d'un nœud mémorise l'indice des nœuds voisin. Par exemple pour le nœud **D**, dont les nœuds voisins sont **A**, **C** et **H**:

**tab[3].link[0] = 0; //** indice de A  $tab[3] . link[1] = 2; //$  indice de C **tab**[3].link[2] = 7; // indice de H

**Question**: dans quel contexte ce type de lien demande-t-il une extrème rigueur dans la mise à jour du graphe?

Question: dans quel contexte ce type de lien demande-t-il une extrème rigueur dans la mise à jour du graphe? (suite)

AVANT

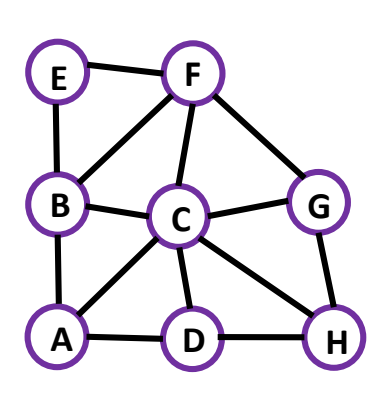

**A**

**tab**

**B**

**C**

**D**

**E**

**F**

**G**

**H**

**COM-112(a)**

Scénario: examinons ce qui se passe lorsqu'on détruit un élément du **vector** tab, par exemple le nœud **D**.

Sachant que ce **vector** n'a pas besoin d'être trié nous adoptons l'approche à coût constant qui échange le nœud **D** à détruire avec le dernier nœud **H** du **vector** puis qui appelle **pop\_back().**

Question: est-ce suffisant de mettre à jour les listes d'adjacence des 3 voisins de **D**, c'est-à-dire pour **A**, **C** et **H** ?

**Non** car en déplaçant **H** avec l'échange nous avons invalidé son ancien indice qui est mémorisé dans les listes d'adjacences des voisins (restants) de **H**, c'est-à-dire pour **C** et **G**.

*Cette seconde classe de mise à jour ne doit pas être oubliée.*

Alternative: on pourrait adopter une autre approche pour la destruction d'un nœud qui n'enlève pas le nœud détruit MAIS qui le marque comme *inactif*. Il n'y a pas d'échange ni d'emplacement libéré dans le vector dans ce cas. La seconde classe de mise à jour n'a plus lieu d'être.

APRES

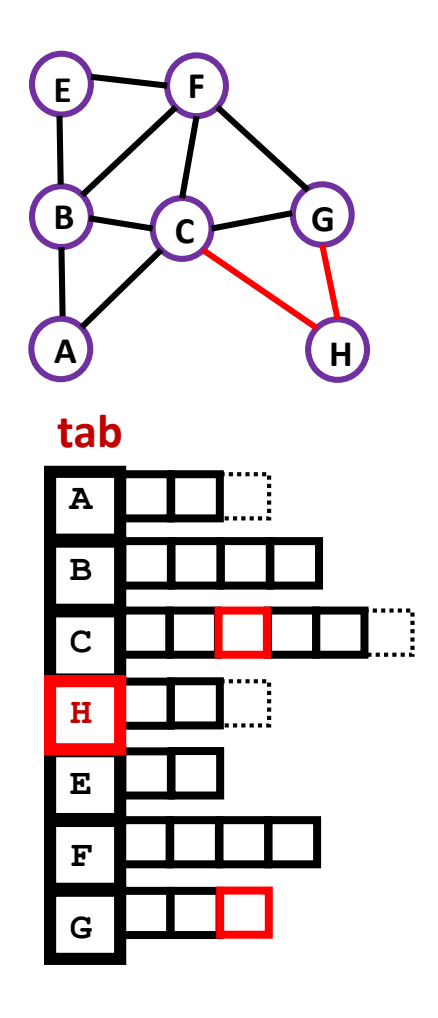

Cependant cette alternative induit un surcoût d'occupation mémoire.

## Liens: 2ième stratégie avec des pointeurs (gérable)

**2ième stratégie**: un lien est représenté par un pointeur vers un nœud La définition de la classe **Nœud** reste la même qu'avec les pointeurs. Ce qui change c'est la manière de créer les nœuds :

- Chaque nœud est **alloué dynamiquement** avec **new**
- C'est *l'adresse* ainsi obtenue qui est mémorisée dans **tab**

**A B**  $\left(\frac{c}{c}\right)$ **D G H E**  $\rightarrow$  **F** 

Le **vector<Nœud\*> tab**  mémorise l'ensemble des **pointeurs vers les nœuds**  alloués dynamiquement.

Pas de problème en cas d'agrandissement et déplacement du **vector tab** car la valeur de ses éléments reste inchangée.

**COM-112(a)**

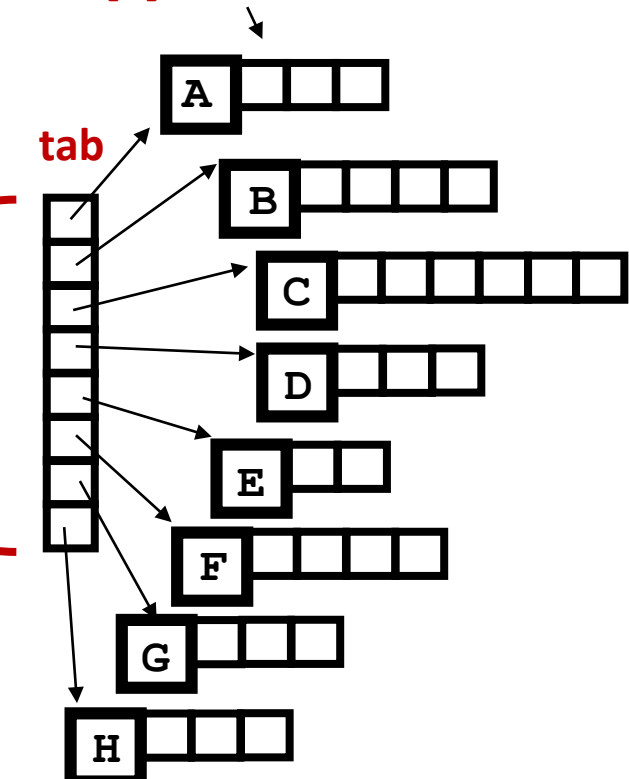

### **tab[0]->link**

Chaque élément du vector **link** d'un nœud mémorise l'adresse des nœuds voisin. Par exemple pour le nœud **D**, dont les nœuds voisins sont **A**, **C** et **H**:

 $tab[3]-5link[0] = tab[0]; //*ad*resse de A$  $tab[3]-3link[1] = tab[2]; //$ adresse de C **tab[3]->link[2] = tab[7]; //**adresse de H

### **Attention quand on détruit un noeud**:

bien veiller à mettre à jour les **vector link** de *tous ses voisins*